https://www.100test.com/kao\_ti2020/287/2021\_2022\_Vista\_E5\_9C  $\_A8\_E4\_B8\_c100\_287804.$ htm Vista

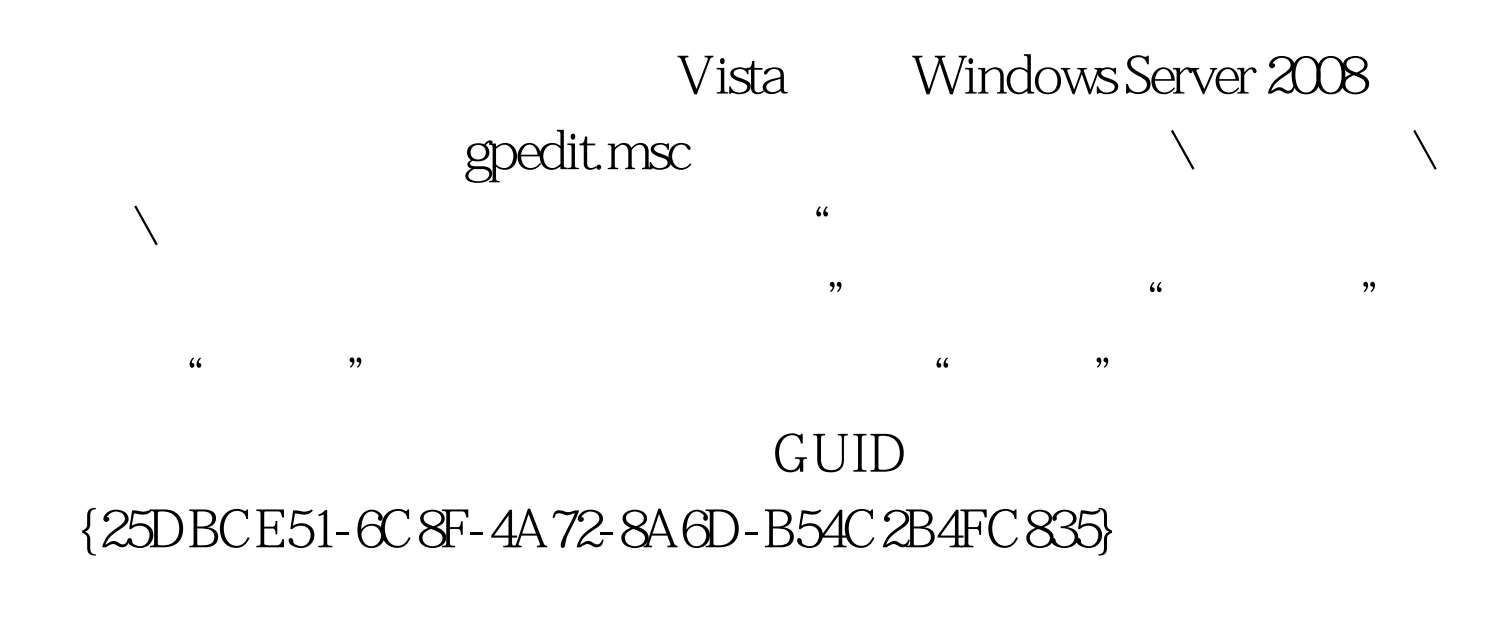

UAC 100Test  $\overline{u}$ 

www.100test.com